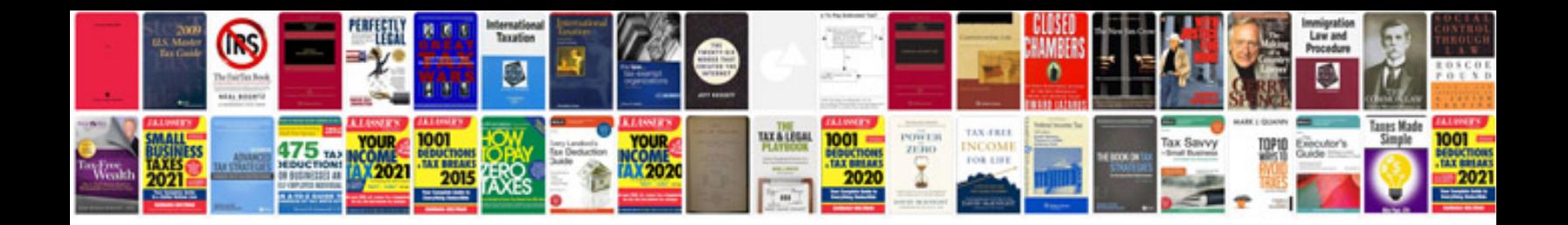

**Document a process template**

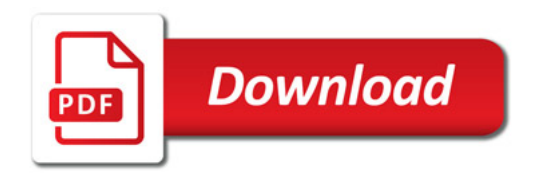

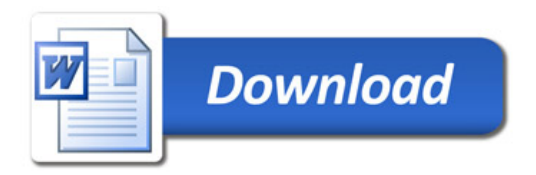